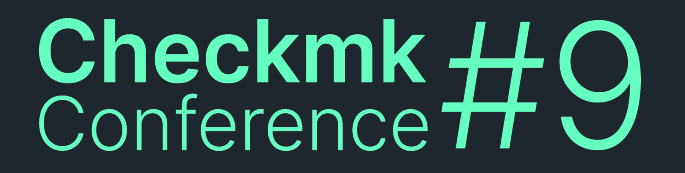

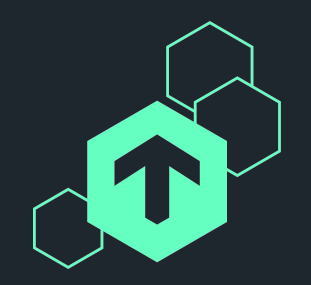

## **Integrating Checkmk with the i-doit CMDB**

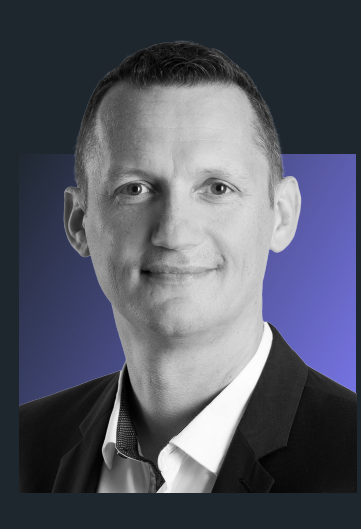

**Robert Frießleben** SHD GmbH BPM Service Consultant

▗▝▗▝▗▝▗▝▗▝▗▝▗ ▗▝▗▝▗▝▗▝▗▝▗▝▗▝▖▚▝**▖**▘▞▚ ▗▝▗▝▗▝▗▝▗▝▗▝▗▝**▗▝▖▘▖▀▗▝**▗ ▗▝▗▝▗▝▗▝▗▝▗▝▗▝▗▝**▖▘▖▘▖▘**▖▘▖▘▖ *ጜጞፚጞፚጞፚጞፚጞፚጞፚጞፚጞፚጞፚጞፚጞ*ፚ ጞዿጞዿጞዿጞዿጞዿጞዿጞዿጞዿጞዿጞዿጞዿጞ ▚▝▖▘▖▘▖▝▗▝▗▝▗▝▗▝▗▝▗▝▗▝▗▝▖

<span id="page-1-0"></span>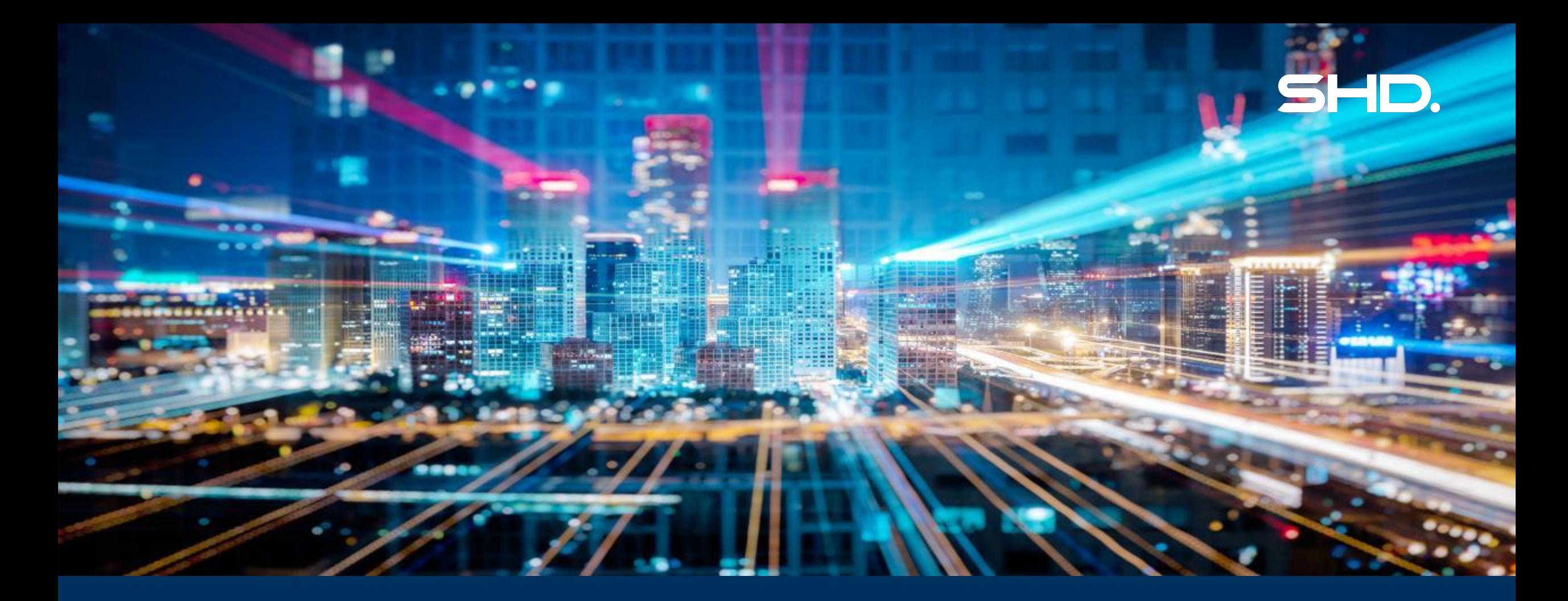

## **Integrating Checkmk with the i-doit CMDB**

Checkmk HO<br>Conference HO

21.06.2023 © SHD · Robert Frießleben

**Agenda**

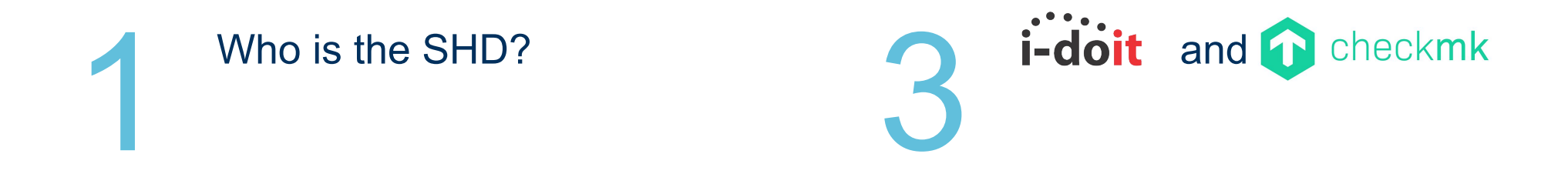

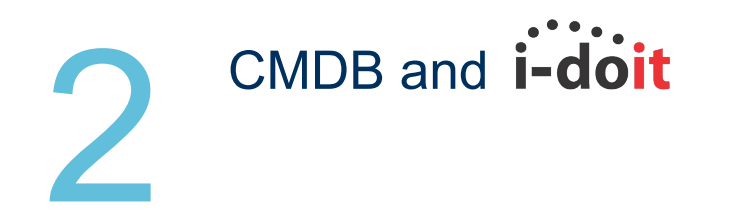

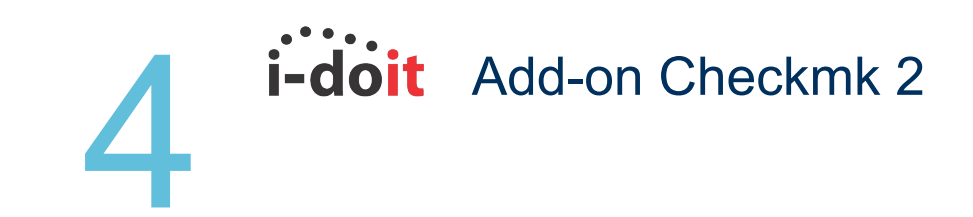

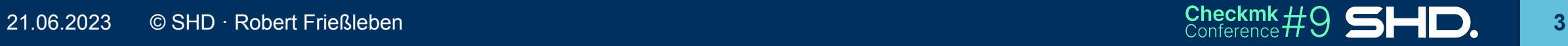

## **SHD System-Haus-Dresden GmbH**

- Successful on the market since 1990
- 170 employees at 6 locations (Dresden, Berlin, Leipzig, Hamburg, Nuremberg, Lausitz)
- SHD serves a total of about 650 customers.

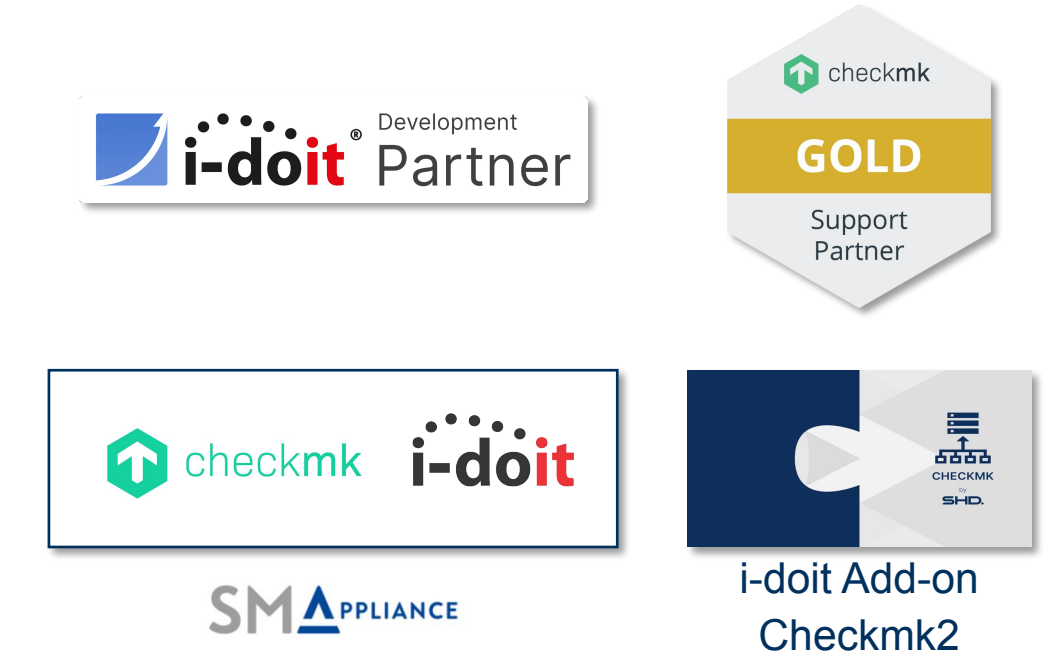

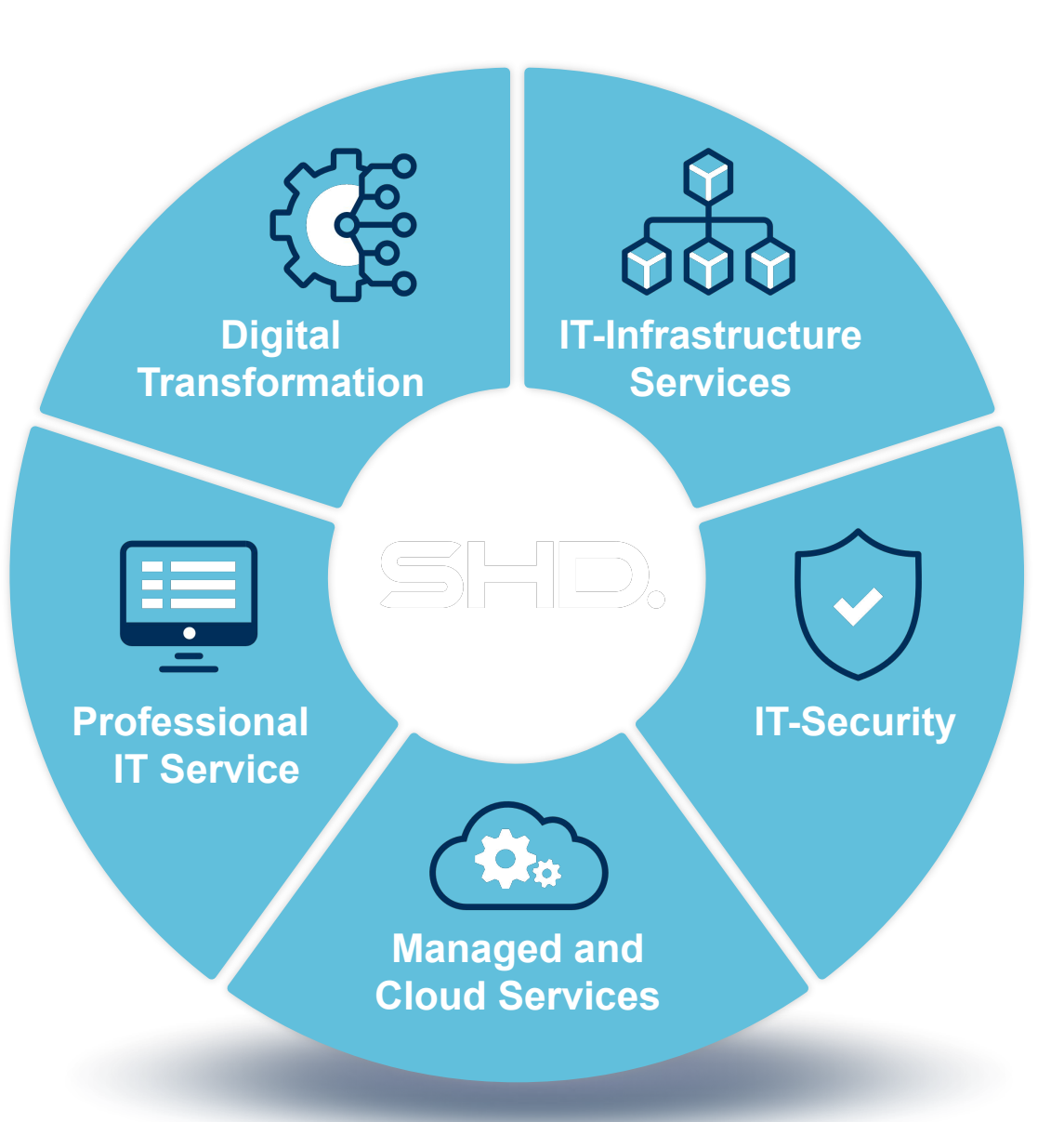

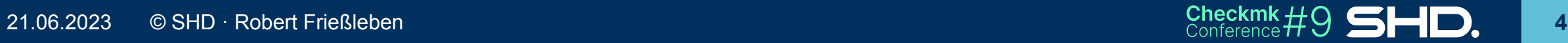

## **If you ever asked yourself …**

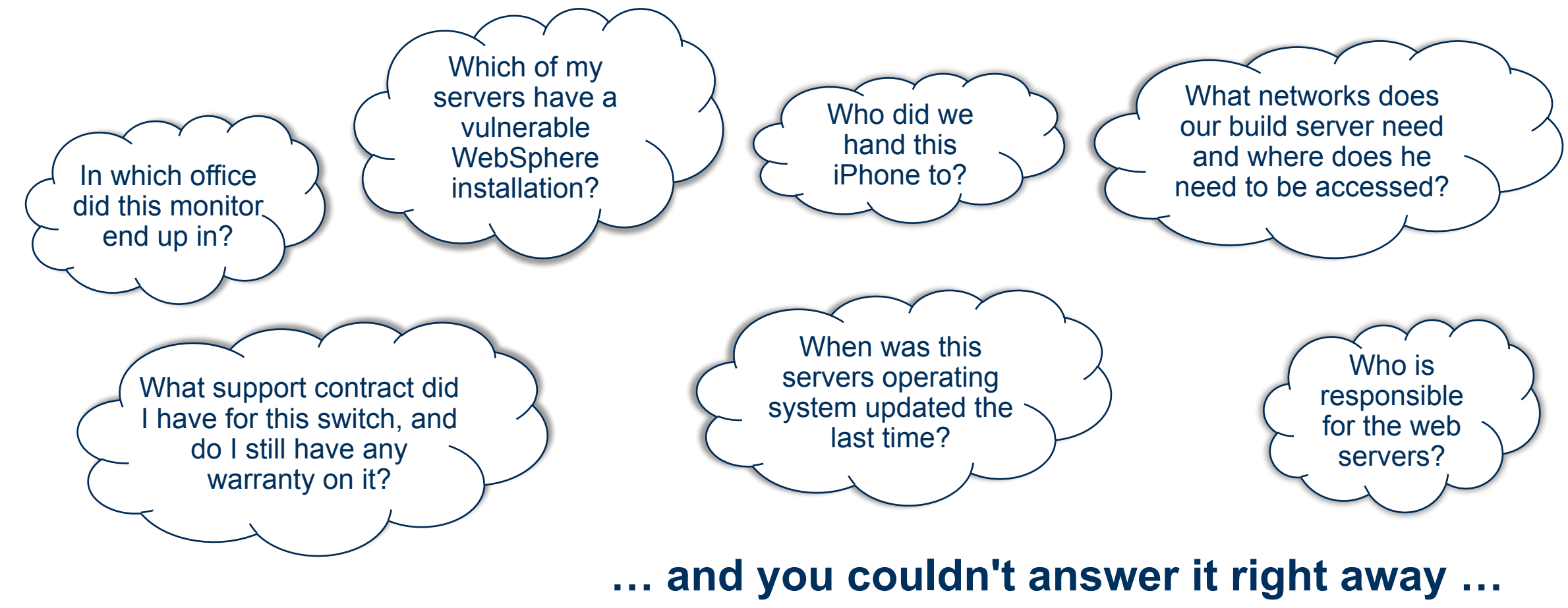

**… than you should use a CMDB!**

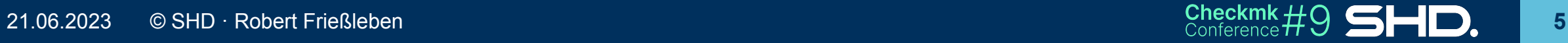

## **What is a CMDB?**

#### **In the theory:**

- Configuration Management Database (CMDB) is a database to store information about hardware and software assets and the relationships between.
- CMDB is a basic component of ITIL framework's Configuration Management process.

#### **In practice: Something between …**

• A combination of binders with purchase and warranty contracts and a wild mixture of "historically grown" excel spreadsheets, distributed across all departments of a company or … • A more or less maintained and up-do-date centralized software solution.

## **We want at least the second solution, of course!**

## <span id="page-6-0"></span>**What can i-doit do for you?**

**important in Checkmk context**

#### **Asset-Management**

Documenting and managing IT assets and defining and managing relationships between these assets.

#### **Customizability**

Define own categories, fields and properties for their IT assets.

#### **User Management**

Linking IT infrastructure with user information such as email addresses and phone numbers.

#### **IP Address Management (IPAM)**

Support with the administration of IP addresses and networks.

#### **Document management**

Central repository for IT documentation that can be used by different teams.

#### **Reports and Analytics**

Variety of ready-made reports to help users to understand and manage their IT infrastructures.

#### **Cost Management**

Management and analysis of IT costs such as hardware and software licensing costs.

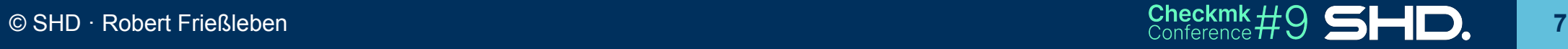

### **Use cases**

- 1. Maintaining the static data of your IT infrastructure in i-doit
- 2. Monitoring of the host in Checkmk
- 3. Automated Creation of hosts in Checkmk with the static data from i-doit
- 4. Enhance the data in i-doit with the live data collected in Checkmk

## **CMDB + Monitoring: Optimize the data flow!**

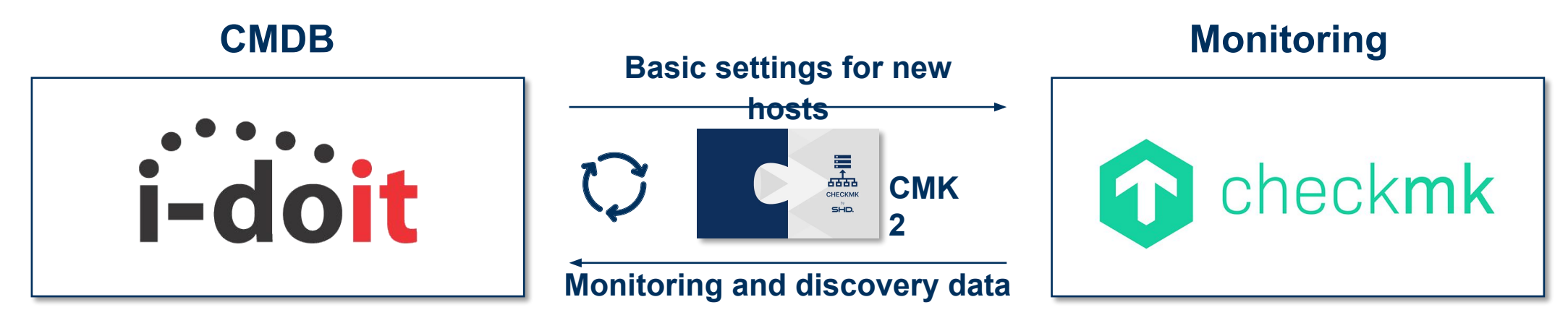

i-doit as "mother of all static data"

checkmk as "mother of all live data"

- 1. Data from i-doit will be used to **automatically create hosts in Checkmk**
- 2. Data gathered by Checkmk agents **enrich the CMDB information in i-doit to avoid manual maintanance of that data.**

(e.g. HW/SW inventory data, status of services)

3. Frequent automated and/or manual import of data into i-doit and update of

#### host information in Checkmk **CMDB + Monitoring: Foundation for successful IT Service Management**

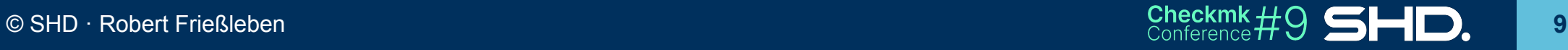

## **CMK2 Main Features**

#### **Sync**

• Sync basic information between Checkmk and i-doit: agents, contact groups, folder, sites and tags

#### **Fetch**

• List available Checkmk hosts or i-doit objects

#### **Push**

• Configure Checkmk hosts based on i-doit

#### **Pull**

• Import information about hosts from Checkmk into i-doit

#### **Match**

• Match objects from i-doit with hosts from Checkmk

#### **Delete**

• Delete hosts in Checkmk

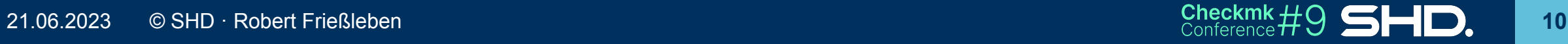

## **What it looks like**

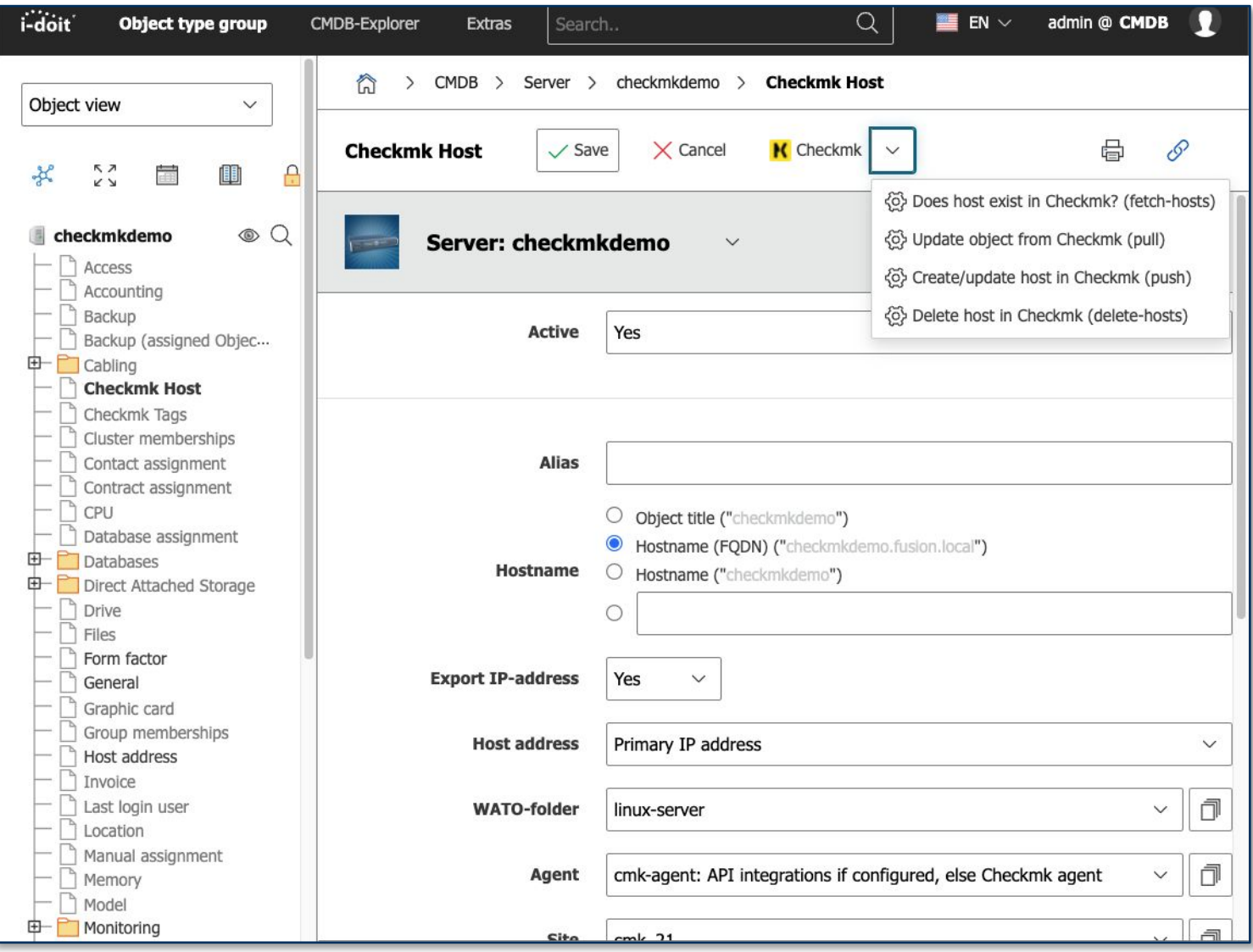

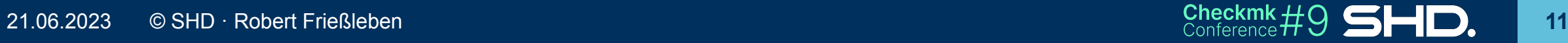

## **CMK2 Roadmap**

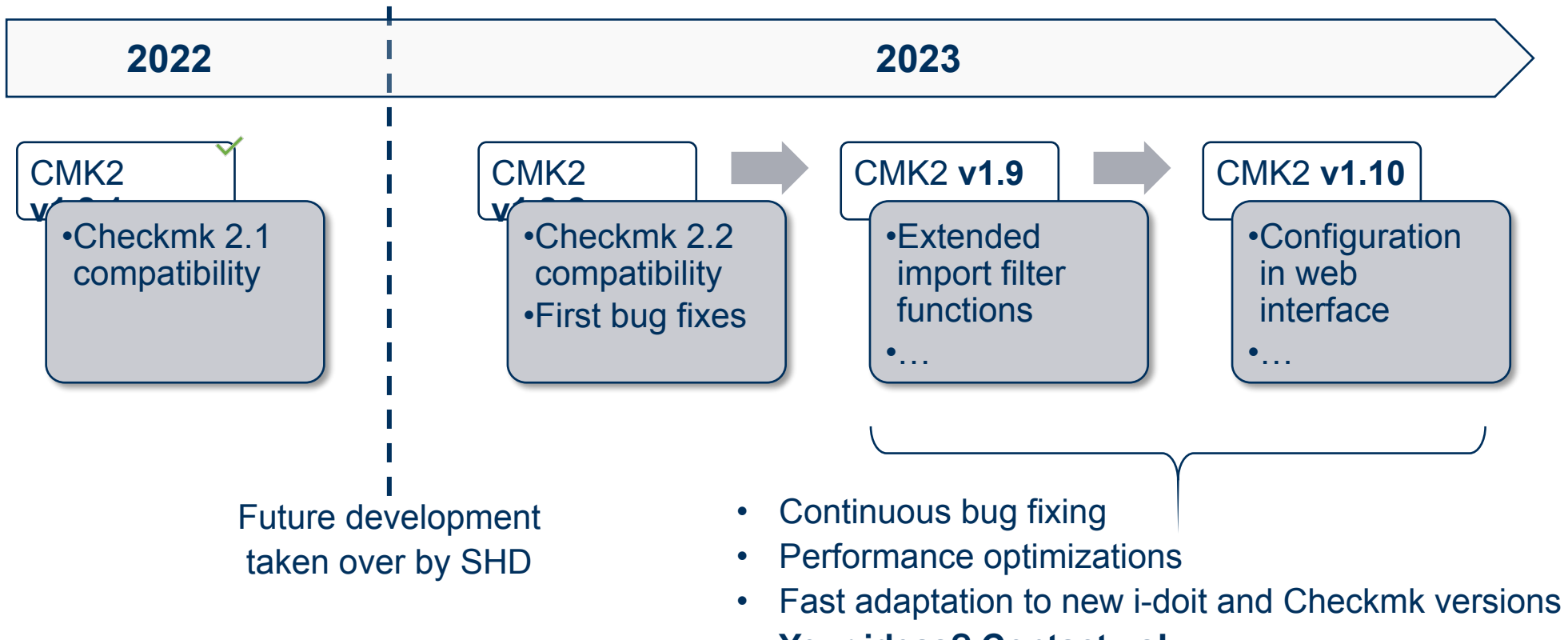

**• Your ideas? Contact us!**

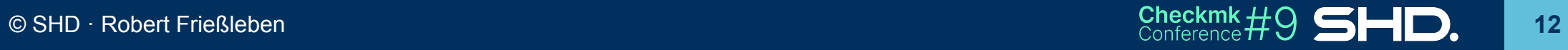

## Thanks for listening!

Do you have any questions or suggestions? Please feel free to contact us.

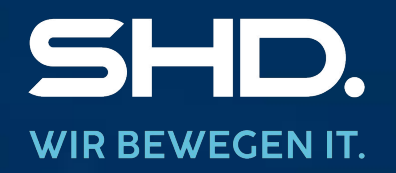

**Looking for a Job? www.shd-online.de/karriere**

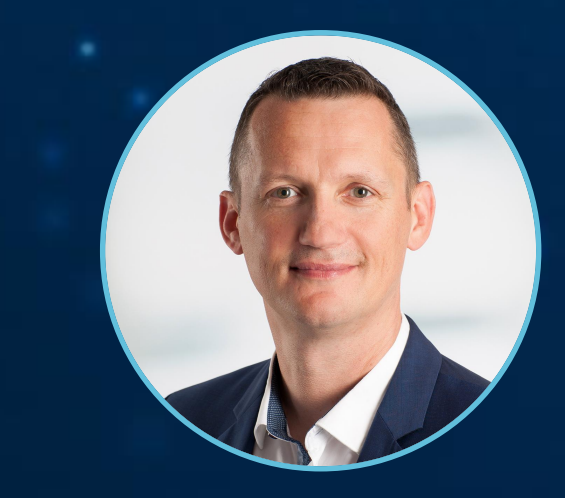

**Your contact:**

Robert Frießleben robert.friessleben@shd-online.de

**SHD System-Haus Dresden GmbH** Drescherhäuser 5b・01159 Dresden

Checkmk #9

# SHID. **WIR BEWEGEN IT.**

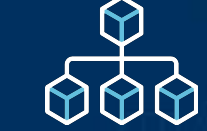

## **IT-Infrastructure Services**

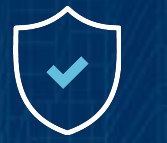

## **[IT-Security](#page-1-0)**

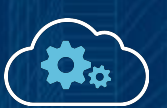

#### **Managed and Cloud Services**

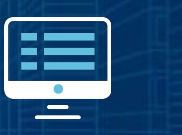

**Professional IT Service**

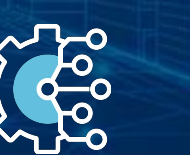

**Digital Transformation**